## 上海外国语大学研究生退学流程办理流程图

中国内地及港澳台研究生

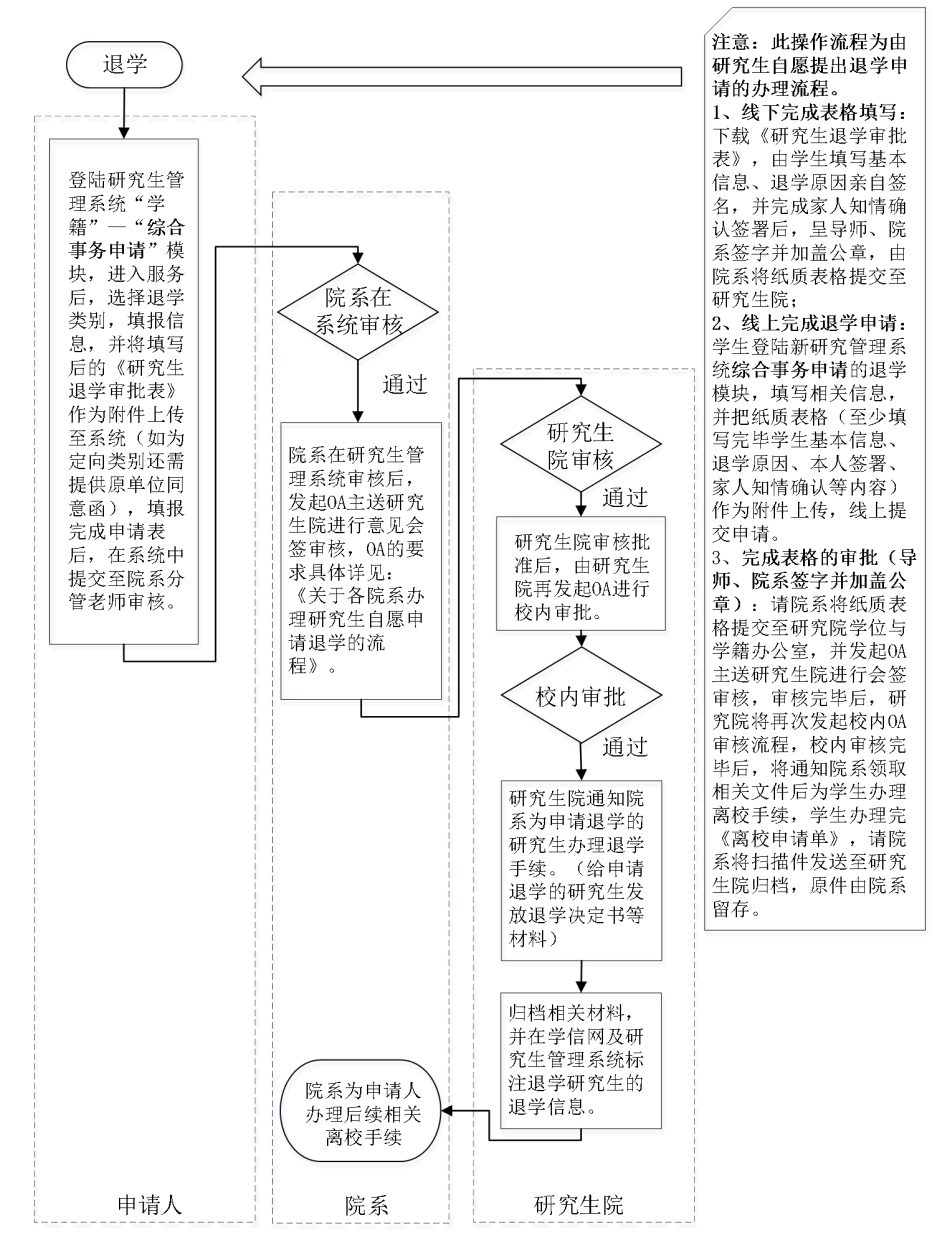

备注:申请表格电子版请登录上外研究生院官首页"办事指南"中的"办 事流程"模块中的学籍办理流程的相应的流程下载退学审批表,依据流程 办理。